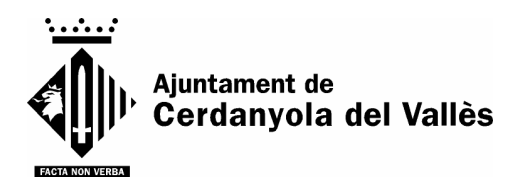

## **ANNEX 8 (codi PDPL24).**

## **Missatge d'inici de sessió**

## **1. Missatge d'inici de Sessió**

Polsant –Acceptar– entrarà a la xarxa de l'Ajuntament de Cerdanyola del Vallès, per tant, vostè reconeix que les dades a les que pugui tenir accés a través d'aquesta xarxa són confidencials i es compromet a utilitzar-les d'acord amb la normativa de confidencialitat establerta a l'Ajuntament de Cerdanyola del Vallès. A aquest respecte, li comuniquem que, en cas d'incórrer en qualsevol incompliment reconegut per la legislació vigent en matèria de protecció de dades, la responsabilitat recaurà sobre vostè en la mesura de la violació de les funcions i obligacions a les que està subjecte.